# Chapter 8: Strings

Stephen Huang March 23, 2023

#### Contents

- 1. <u>Introduction</u> to Characters and Strings
- 2. String Manipulations Methods
- 3. String Comparison
- 4. String Formatting
  - With C-Style
  - With String format() \*
  - With String Template
  - With f-strings \*

#### **UNIVERSITY of HOUSTON**

#### 1. Introduction

- A string-type object is a sequence of characters.
- In Python, strings start and end with single- or double-quotes.
- Each string is stored in computer memory as a "special" list (array, vector) of characters.
- Python string variable consists of a pointer to the position in computer memory (the address) of the 0th byte.
- Every byte in your computer memory has a unique integer address.

#### Character Encoding

- Two commonly used character encodings are ASCII (128 characters) and Unicode (1,114,112 characters).
- Fortunately, they share the same numerical to character values. 'A' is coded as 65 in both systems.
- No need to worry about too much.

#### Printable ASCII

|     | 0 | 1 | 2  | 3 | 4  | 5 | 6 | 7 | 8            | 9 | 10 | 11 | 12                  | 13           | 14 | 15 |
|-----|---|---|----|---|----|---|---|---|--------------|---|----|----|---------------------|--------------|----|----|
| 32  |   | ! | 11 | # | \$ | % | & | ı | (            | ) | *  | +  | ,                   | _            |    | /  |
| 48  | 0 | 1 | 2  | 3 | 4  | 5 | 6 | 7 | 8            | 9 | :  | ,  | <                   |              | >  | ?  |
| 64  | @ | A | В  | C | D  | E | F | G | $\mathbf{H}$ | Ι | J  | K  | $\lfloor L \rfloor$ | M            | N  | Ο  |
| 80  | P | Q | R  | S | T  | U | V | W | X            | Y | Z  |    | \                   |              | ^  |    |
| 96  | ` | a | b  | c | d  | e | f | g | h            | i | j  | k  | 1                   | $\mathbf{m}$ | n  | o  |
| 112 | p | q | r  | s | t  | u | v | w | X            | y | Z  | {  |                     | }            | ~  |    |

| Dec | Нх | Oct | Char | 9                        | Dec | Нх | Oct | Html                                                                                                    | Chr   | Dec | Нх | Oct | Html  | Chr | Dec | : Нх | Oct | Html Ch | nr |
|-----|----|-----|------|--------------------------|-----|----|-----|----------------------------------------------------------------------------------------------------|-------|-----|----|-----|-------|-----|-----|------|-----|---------|----|
| 0   | 0  | 000 | NUL  | (null)                   | 32  | 20 | 040 | a#32;                                                                                                    | Space | 64  | 40 | 100 | a#64; | 0   | 96  | 60   | 140 | «#96;   | •  |
| 1   | 1  | 001 | SOH  | (start of heading)       | 33  | 21 | 041 | a#33;                                                                                                    | !     | 65  | 41 | 101 | A     | A   | 97  | 61   | 141 | a#97;   | a  |
| 2   | 2  | 002 | STX  | (start of text)          | 34  | 22 | 042 | "                                                                                                    | rr    | 66  | 42 | 102 | B     | В   | 98  | 62   | 142 | a#98;   | b  |
| 3   | 3  | 003 | ETX  | (end of text)            | 35  | 23 | 043 | #                                                                                                    | #     | 67  | 43 | 103 | C     | C   | 99  | 63   | 143 | c       | C  |
| 4   | 4  | 004 | EOT  | (end of transmission)    | 36  | 24 | 044 | \$                                                                                                    | Ş     | 68  | 44 | 104 | D     | D   | 100 | 64   | 144 | d       | d  |
| 5   | 5  | 005 | ENQ  | (enquiry)                | 37  | 25 | 045 | %                                                                                                    | *     | 69  | 45 | 105 | E     | E   | 101 | 65   | 145 | e       | e  |
| 6   | 6  | 006 | ACK  | (acknowledge)            | 38  | 26 | 046 | 6#38;                                                                                                    | 6.    | 70  | 46 | 106 | F     | F   | 102 | 66   | 146 | f       | f  |
| 7   | 7  | 007 | BEL  | (bell)                   | 39  | 27 | 047 | 6#39;                                                                                                    | 1     | 71  | 47 | 107 | G     | G   | 103 | 67   | 147 | g       | g  |
| 8   | 8  | 010 | BS   | (backspace)              | 40  | 28 | 050 | &# <b>40</b> ;                                                                                                    | (     | 72  | 48 | 110 | H     | H   | 104 | 68   | 150 | h       | h  |
| 9   | 9  | 011 | TAB  | (horizontal tab)         | 41  | 29 | 051 | )                                                                                                    | )     | 73  | 49 | 111 | I     | I   | 105 | 69   | 151 | i       | i  |
| 10  | A  | 012 | LF   | (NL line feed, new line) | 42  | 2A | 052 | *                                                                                                    | *     | 74  | 4A | 112 | a#74; | J   | 106 | 6A   | 152 | j       | j  |
| 11  | В  | 013 | VT   | (vertical tab)           | 43  | 2B | 053 | +                                                                                                    | +     | 75  | 4B | 113 | a#75; | K   | 107 | 6B   | 153 | k       | k  |
| 12  | C  | 014 | FF   | (NP form feed, new page) | 44  | 20 | 054 | e#44;                                                                                                    | ,     | 76  | 4C | 114 | a#76; | L   | 108 | 6C   | 154 | l       | 1  |
| 13  | D  | 015 | CR   | (carriage return)        | 45  | 2D | 055 | &#<b>45</b>;</td><td>-</td><td>77</td><td>4D</td><td>115</td><td>M</td><td>M</td><td>109</td><td>6D</td><td>155</td><td>m</td><td>m</td></tr><tr><td>14</td><td>E</td><td>016</td><td>S0</td><td>(shift out)</td><td>46</td><td>2E</td><td>056</td><td>a#46;</td><td></td><td>78</td><td>4E</td><td>116</td><td>a#78;</td><td>N</td><td>110</td><td>6E</td><td>156</td><td>n</td><td>n</td></tr><tr><td>15</td><td>F</td><td>017</td><td>SI</td><td>(shift in)</td><td>47</td><td>2F</td><td>057</td><td>6#47;</td><td>/</td><td>79</td><td>4F</td><td>117</td><td>O</td><td>0</td><td>111</td><td>6F</td><td>157</td><td>o</td><td>0</td></tr><tr><td>16</td><td>10</td><td>020</td><td>DLE</td><td>(data link escape)</td><td>48</td><td>30</td><td>060</td><td>a#48;</td><td>0</td><td>80</td><td>50</td><td>120</td><td>P</td><td>P</td><td>112</td><td>70</td><td>160</td><td>p</td><td>p</td></tr><tr><td>17</td><td>11</td><td>021</td><td>DC1</td><td>(device control 1)</td><td>49</td><td>31</td><td>061</td><td>a#49;</td><td>1</td><td>81</td><td>51</td><td>121</td><td>Q</td><td>Q</td><td>113</td><td>71</td><td>161</td><td>q</td><td>d</td></tr><tr><td>18</td><td>12</td><td>022</td><td>DC2</td><td>(device control 2)</td><td>50</td><td>32</td><td>062</td><td>2</td><td>2</td><td>82</td><td>52</td><td>122</td><td>R</td><td>R</td><td>114</td><td>72</td><td>162</td><td>r</td><td>r</td></tr><tr><td>19</td><td>13</td><td>023</td><td>DC3</td><td>(device control 3)</td><td>51</td><td>33</td><td>063</td><td>3</td><td>3</td><td>83</td><td>53</td><td>123</td><td>S</td><td>S</td><td>115</td><td>73</td><td>163</td><td>s</td><td>S</td></tr><tr><td>20</td><td>14</td><td>024</td><td>DC4</td><td>(device control 4)</td><td>52</td><td>34</td><td>064</td><td>4</td><td>4</td><td>84</td><td>54</td><td>124</td><td>&#8<b>4</b>;</td><td>T</td><td>116</td><td>74</td><td>164</td><td>t</td><td>t</td></tr><tr><td>21</td><td>15</td><td>025</td><td>NAK</td><td>(negative acknowledge)</td><td>53</td><td>35</td><td>065</td><td>5</td><td>5</td><td>85</td><td>55</td><td>125</td><td>U</td><td>U</td><td>117</td><td>75</td><td>165</td><td>u</td><td>u</td></tr><tr><td>22</td><td>16</td><td>026</td><td>SYN</td><td>(synchronous idle)</td><td>54</td><td>36</td><td>066</td><td>&#5<b>4</b>;</td><td>6</td><td>86</td><td>56</td><td>126</td><td>V</td><td>V</td><td>118</td><td>76</td><td>166</td><td>v</td><td>V</td></tr><tr><td>23</td><td>17</td><td>027</td><td>ETB</td><td>(end of trans. block)</td><td>55</td><td>37</td><td>067</td><td>7</td><td>7</td><td>87</td><td>57</td><td>127</td><td>a#87;</td><td>W</td><td>119</td><td>77</td><td>167</td><td>w</td><td>w</td></tr><tr><td>24</td><td>18</td><td>030</td><td>CAN</td><td>(cancel)</td><td>56</td><td>38</td><td>070</td><td>8</td><td>8</td><td>88</td><td>58</td><td>130</td><td>X</td><td>X</td><td>120</td><td>78</td><td>170</td><td>x</td><td>X</td></tr><tr><td>25</td><td>19</td><td>031</td><td>EM</td><td>(end of medium)</td><td>57</td><td>39</td><td>071</td><td>9</td><td>9</td><td>89</td><td>59</td><td>131</td><td>Y</td><td>Y</td><td>121</td><td>79</td><td>171</td><td>y</td><td>Y</td></tr><tr><td>26</td><td>1A</td><td>032</td><td>SUB</td><td>(substitute)</td><td>58</td><td>ЗA</td><td>072</td><td>:</td><td>:</td><td>90</td><td>5A</td><td>132</td><td>Z</td><td>Z</td><td>122</td><td>7A</td><td>172</td><td>z</td><td>Z</td></tr><tr><td>27</td><td>1B</td><td>033</td><td>ESC</td><td>(escape)</td><td>59</td><td>ЗВ</td><td>073</td><td>&#59;</td><td>2</td><td>91</td><td>5B</td><td>133</td><td>[</td><td>[</td><td>123</td><td>7B</td><td>173</td><td>{</td><td>{</td></tr><tr><td>28</td><td>10</td><td>034</td><td>FS</td><td>(file separator)</td><td>60</td><td>30</td><td>074</td><td><</td><td><</td><td>92</td><td>5C</td><td>134</td><td>\</td><td>1</td><td></td><td></td><td></td><td> </td><td></td></tr><tr><td>29</td><td>1D</td><td>035</td><td>GS</td><td>(group separator)</td><td>61</td><td>3D</td><td>075</td><td>=</td><td>=</td><td>93</td><td>5D</td><td>135</td><td>&<b>#</b>93;</td><td>]</td><td>125</td><td>7D</td><td>175</td><td>}</td><td>}</td></tr><tr><td>30</td><td>1E</td><td>036</td><td>RS</td><td>(record separator)</td><td>62</td><td>3E</td><td>076</td><td>></td><td>></td><td>94</td><td>5E</td><td>136</td><td>&#9<b>4</b>;</td><td>^</td><td></td><td></td><td></td><td>~</td><td></td></tr><tr><td>31</td><td>1F</td><td>037</td><td>US</td><td>(unit separator)</td><td>63</td><td>3<b>F</b></td><td>077</td><td>?</td><td>?</td><td>95</td><td>5F</td><td>137</td><td>_</td><td>_</td><td>127</td><td>7F</td><td>177</td><td></td><td>DEL</td></tr></tbody></table> |       |     |    |     |       |     |     |      |     |         |    |

#### String

- In some other programming languages, strings are terminated by an extra special character which is not the case in Python.
- For example,
  - "Test" consists of only four characters.
  - "" is an empty string.

## Ordering

Note that the order of the character codes is such that

```
'0' < '1' < ... < '9'</li>
'A' < 'B' < ... < 'Z'</li>
'a' < 'b' < ... < 'z'.</li>
```

- There are no other characters in the three sequences above. They are <u>consecutive</u>.
- So, two letters will compare as expected if the two letters are both of the same cases.
  - For example, 'A' < 'D' and 'a' < 'd'.
  - However, 'D' < 'a' because all the uppercase letters have character codes less than the lowercase letters.

### Ordering

- The letters do not compare correctly in alphabetical order if the letters are in different cases.
- It would be best to ensure the compared letters are in the same case.
  - Use string.lower(), string.upper()
- One can assign a value to a variable of type char, e.g., ch = 'A'.

### Ordering

 To convert the character to the corresponding ASCII code (an ordinal number), one can use the ord() function.

ord('a') = 
$$97$$
  
ord('A') =  $65$ 

 To convert an integer to an ASCII character: use the chr() function.

$$chr(65) = ^{\prime}A'$$

## Ordinal number of digits

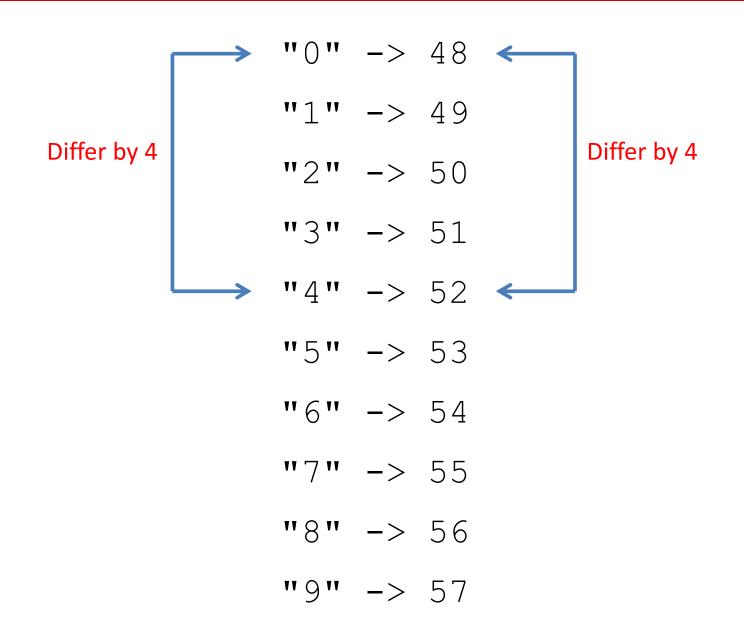

```
def c2i(ch):
    return ord(ch)-ord('0')
def i2c(i):
    return chr(i+ord('0'))
ch = '7'
print(f'"{ch}" converts into {c2i(ch)}.')
i = 6
print(f'{i} converts into "{i2c(i)}".')
```

### Accessing a single character

• myString = "GATTACA"

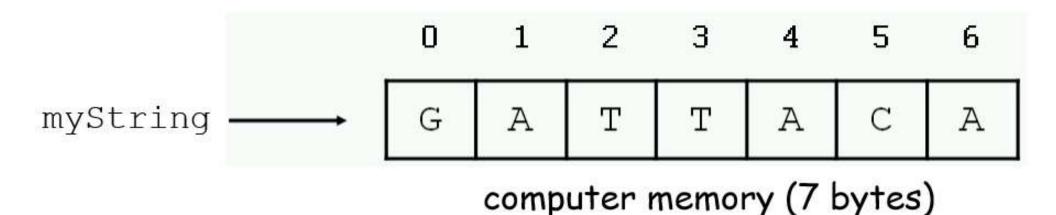

 You can access individual characters by using indices in square brackets.

myString[0], myString[2], myString[-1], but no myString[7]

#### **Special Characters**

| Escape<br>sequence | Meaning      |
|--------------------|--------------|
| 11                 | Backslash    |
| ١,                 | Single quote |
| \"                 | Double quote |
| \n                 | Newline      |
| \†                 | Tab          |

#### Slicing

```
str = "Houston"
```

```
str[1:3]
```

str[4:]

str[3:5]

str[:]

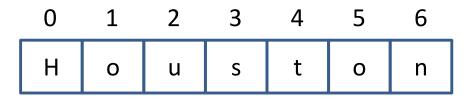

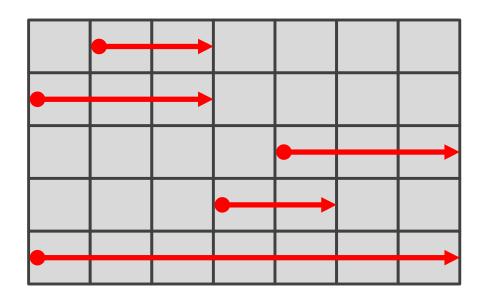

#### **Immutable**

• Strings cannot be modified; instead, create a new string for the new value. (List is mutable.)

```
>>> greeting = 'Hello, world!'
>>> greeting[0]
'H'
>>> greeting[0]
'H'
>>> greeting[0]='J'
TypeError: 'str' object does not
support item assignment
```

```
>>> greeting[1:]
'ello, world!'
>>> new_greeting = 'J' + greeting[1:]
>>> new_greeting
'Jello, world!'
>>>
```

#### Search Example

```
def find(word, letter):
    index = 0
    while index<len(word):
        if word[index] == letter:
            return index
        index = index+1
    return None</pre>
```

#### Search Example

```
def find(word, letter):
    for i, ch in enumerate(word):
        if ch == letter:
            return i
    return None
```

#### 2. String Manipulations

- Length
- Concatenation
- Repeat
- Substring test (IN)

```
str = "Houston"
len(str)
str + str
"UH" * 3
"Hou" in "Houston"
"hou" in str
```

## String Methods

- In Python, a method is a function defined with respect to a particular object.
- The syntax is:

object.method (arguments)

```
>>> dna = "ACGT"
>>> dna.find("T")
3
the first position where "T" appears
```

#### String Operations

- S = "AATTGG
- s1 + s2
- s2 \* 3
- s2[i]
- s2[x:y]
- len(S)
- int(S)
- float(S)

### String Methods

- S.upper()
- S.lower()
- S.count(substring)
- S.replace (old, new)
- S.find(substring)
- S.startswith(substring)
- S.endswith(substring)

#### Replace

• The method replace (old, new, max) returns a copy of the string in which the occurrences of old have been replaced with new, optionally limiting the number of replacements to the max.

#### Testing

- word.isalnum() #check if all char are alphanumeric
- word.isalpha() #check if all char in the string are alphabetic
- word.isdigit() #test if string contains digits
- word.isupper() #test if string contains upper case
- word.islower() #test if string contains lower case
- word.isspace() #test if string contains spaces
- word.endswith('d') #test if string endswith a d
- word.startswith('H') #test if string startswith H

## 3. String Comparison

- You can compare two strings using the relational operators (==, !=, <, <=, >, >=).
- Relational operations help put words in alphabetical order.
- Note that upper-case letters come before lowercase letters in the ASCII table. We're not ordering alphabetically but ASCII-betically.
- A common way to address this problem is to convert strings to a standard format, such as all lowercase, before comparing.

#### Comparison

```
def swap (w1, w2):
    if w1 > w2:
        w1, w2 = w2, w1
    return w1, w2
w1 = 'pear'
w2 = 'apple'
w3 = 'Apple'
w1, w2 = swap (w1, w2)
                             apple pear
print(w1, w2)
                             Apple apple
w1, w3 = swap(w1, w3)
print(w1,w3)
```

#### String Comparison

**S2** 

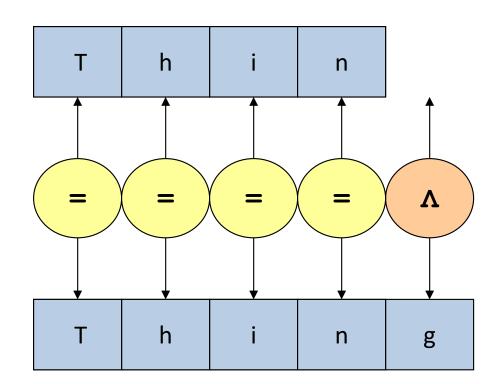

**S1** 

- We try to get a "clean" string from the user input in this example.
- A clean string is one without extra spaces separating two words. In other words, we will keep only one space between words and remove the additional spaces.

```
def getStrClean():
    str = input("Enter a string: ")
    clean, space = '', False
    for ch in str:
        if ch==' ':
            if not space:
                 clean = clean + ch
             space = True
        else:
            clean = clean + ch
             space = False
    return (clean)
print('[', getStrClean(),']', sep='')
```

- There is one minor problem with the program.
  - See if you can find it.
  - How to fix it?
- This can be done quickly with a string method.
   See the explanation of these methods later.

```
clean = ' '.join(str.split())
```

### String Processing

- str.strip([chars])
  - Chars: The characters to be removed from the beginning or end of the string.
  - This method returns a copy of the string in which all "chars" have been stripped from the string's beginning and end.

```
str = "0000this is a string
example...wow!!!000";
Print(str.strip('0'))
```

### String Processing

- str.split([chars])
  - It splits a string and adds the data to a list using a predefined separator string.
  - The most common separator is space.
  - If no separator is defined in the parameter, whitespace will be the default. In this case, all whitespaces will be removed.

```
Str-split.py
```

#### Join

- The reverse of the split is a join.
- If you have to join a list of words so that a space separates the words, how do you do it?
- Not that easy if you don't want a space at the end.

```
' '.join(words)

1
```

### 4. String Formatting

- To produce readable output.
- We want to print many types of values (int, float, string, etc.), plus additional formatting information.
- Eventually, they are all combined into a string before printing.
- Two components:
  - Values (variables, literals, or expressions)
  - Formatting string (instruction on how to print)
- How do we mix the two?

#### Multiple Ways

- There are many ways to do so. Too many.
  - "Old Style" String Formatting (%-operator) before v2.6
  - "New Style" String formatting (str.format())
  - Template Strings (Standard Library)
  - String Interpolation (f-strings) after v3.6
- We will spend more time on the second and the fourth methods.
- Most of my notes use the f-string formatting.

 We will use the same example for the comparison methods we discussed.

```
- name = 'John Smith'
```

```
- acct_id = 12345678
```

```
- balance = 123456.789
```

## Syntax Issues

 It is crucial to identify a place in a formatted string for values to be injected—a "placeholder."

```
- "Name: {name}"
```

- Sometimes, we need a symbol to separate a value with the formatting instructions.
  - %[flags][width][.precision]type

## Formatting

- Formatting specifications include:
  - Types (of the value)
  - Width (of the value)
  - Precision (of a floating number)
  - Flags (various formatting specifications)

# String Formatting Methods

- Since print() always print the content in a string of characters, it is possible to format it by calling string methods to change the string into a desired form first.
- Then, you can print the 'formatted' string.

# String Methods

 There are several methods available for the string class for formatting the string. They are fairly limited.

```
- str.center(),
- str.ljust(),
- str.rjust(),
- str.zfill()
```

```
s = 'Python'
num = '12345'
# [] are added to show the white spaces
print('1. [', s, ']', sep='')
print('2. [', s.center(10), ']', sep='')
print('3. [', s.center(10,"*"), ']', sep='')
print('4. [', s.ljust(10), ']', sep='')
print('5. [', num.rjust(10, "*"), ']', sep='')
print('6. [', num.zfill(10), ']', sep='')
print('7. [', s.zfill(10), ']', sep='')
```

## 4.1 With C-Style Formatting

- This is the "old" style. Use it if you are using an older version of Python.
- Inherited from C-style printf() function.
- Given format%values (where the format is a string), % conversion specifications in format are replaced with zero or more values elements.
  - **Example:** %5d, %6.2f, %s

```
name = 'John Smith'
acct id = 12345678
                                 Use this
balance = 123456.789
                              format string
print("Name: %s Id: %d Balance: $%10.2f"
         (name, acct id, balance))
   to format
                     these values
```

## **General Formatting**

- Syntax: %[flags][width][.precision]type
  - Type
  - Width
  - Precision
  - Flags, options
- Example: %5d, %6.2f, %s

## Alternative Way

```
name = 'John Smith'
acct_id = 12345678
balance = 123456.789
data = (name, acct_id, balance)
fmt_str = "Name: %s Id: %d Balance: $%9.2f"
print(fmt_str % data)
```

# 4.2 With String Format()

- The string class has a format() method.
- A format string contains code (fields to be replaced) embedded in the constant text.
- The template should be printed literally except for the format code (placeholder) to be filled in.
- The "placeholder" should be surrounded by curly braces {}.
- If a bracing character has to be printed, it has to be escaped by doubling it: {{ and }}.

## Format()

- The curly braces and the "code" inside will be substituted with a formatted value from one of the arguments.
- Anything else not contained in curly braces will be printed without changes.
- There are two kinds of arguments for the .format() method:
  - positional arguments (0, 1, ...),
  - keyword arguments of the form name=value.

```
fmt str = "Name: {:s} Id: {:d} Balance:
${:9,.2f}"
                                         By position
print(fmt str.format(name,acct id,balance))
print("Name: {:s} Id: {:d} Balance:
${:9,.2f}".format(name, acct id, balance))
                                         By index
print("Name: {0:s} Id: {1:d} Balance:
${2:9,.2f}".format(name, acct id, balance))
                                         By name
print("Name: {name:s} Id: {id:d} Balance:
${bal:9,.2f}".format(name=name, id=acct id,
bal=balance))
```

# Simplified Syntax

```
{[index]:[fill] [align] [sign] [width] [,] [.precision] [type]}
```

- Align: < (default), >, =, ^
- Fill: character to fill the space due to align.
   Default is space.
- Sign: +, (default), " "
- Type: d c e f s etc.
- The ',' option signals the use of a comma for a thousands separator.

## Signs

- '+': indicates that a sign should be used for both positive and negative numbers.
- '-': indicates that a sign should be used only for negative numbers (this is the default behavior).
- Space: indicates that a leading space should be used on positive numbers and a minus sign on negative numbers.

## Commonly Used Types

- This is not a complete list.
  - d: signed integer decimal
  - e: floating point exponential format
  - f: floating point decimal format
  - c: single character
  - s: string
  - B: binary
  - o: octal
  - x: hex

#### Placeholder

 Placeholders can identify the value used for that placeholder by position (starting from 0) or by name.

```
template1="My name is \{0\} and I am \{1\} years old."
print(template1.format("Stephen", 59))
  My name is Stephen and I am 59 years old.
template2="My name is {} and I am {} years old."
print(template2.format("Stephen", 39))
  My name is Stephen and I am 39 years old.
template3="My name is {1} and I am {0} years old."
print(template3.format("Stephen", 29))
  My name is 29 and I am Stephen years old.
```

```
fmt str1="[{:s}] [{:s}]"
fmt str2="[{:10s}] [{:8s}]"
fmt str3="[{0:^10s}] [{1:>8s}]"
print(fmt str1.format("Hello", "World."))
print(fmt str2.format("Hello", "World."))
print(fmt str3.format("Hello", "World."))
  [Hello] [World.]
  [Hello ] [World. ]
  [ Hello ] [ World.]
```

```
fmt str4="[{0:>10d}] [{1:>15.3f}]"
fmt str5="[{0:>10d}] [{1:>+15.2f}]"
fmt str6="[{0:0=10d}] [{1:>15,.2f}]"
print(fmt str4.format( 123, 123456.789))
print(fmt str5.format(-123, 123456.789))
print(fmt str6.format(-123, 123456.789))
        123] [
                     123456.789]
   -123]
                 +123456.79]
  [-00000123]
                     123, 456.79]
```

# 4.3 With String Template

- Separating formatting (template string) from values.
- Probably the only time to use template strings is when you use formatted strings generated by others, such as program users.
- I don't recommend this formatting method; you don't need it now. That's why I am showing a simple example here.

```
name = 'John Smith'
acct id = 12345678
balance = 123456.789
from string import Template
t = Template("Name: $name Id: $id
Balance: $$$bal")
print(t.substitute(name=name, id=acct id,
                   bal=balance))
```

## 4.4 With f-string

- Formatted string literals, also called format string or f-strings, is a feature added to Python 3.6.
  - Add an f or F before the quotes.
- Use curry braces {} as escape characters. Anything inside {} will be evaluated (replaced with their values
- Python f-strings provide a faster, more readable, more concise, and less error-prone way of formatting strings in Python.
- The f-strings have the f prefix and use { } brackets to evaluate values.

## Why it is better?

- Python f-strings provide
  - A faster, more readable, more concise, and less errorprone way of formatting strings in Python.
  - The ability to print variable names with the value is great for debugging.
  - The ability to embed formatting operations into the modifiers.
  - Nested f-strings, conditional formatting, Lambda expression

## From f-string to string

- Can we use only f-strings and nothing else? No, there are certain limitations too.
- An f-string is converted into a regular string when it appears in the program.
  - It will never be evaluated again,
  - The expressions (variables) are evaluated only once,
  - If you change the variables embedded in an f-string, the string keeps the original value.

## The f-strings

What's an f-string? Example:

```
- f'xyz',
- f"abc",
- F'foo'
```

- An f-string is just a string in which you can embed an expression. Placeholder.
- The expression is evaluated, converted into string form, and inserted right where the expression is.

# {expression}

- There must be a way to identify the expression(s).
- Python uses {curly braces} to mark the expression. In most cases, the expressions are variables.
- Any character not inside { } is treated like a regular string.
- F-string <u>expression</u> cannot include a "\".
- Use {{ ... }} to for non-escape curry braces.

#### Restrictions

- Empty expression {} is not allowed.
- An f-string expression can't contain a backslash (\) character.

```
f'foo{\n}bar'
```

is wrong, but using

```
n = '\n'
f'foo{n}bar'
```

are okay.

#### Modifiers

- F-strings support extensive modifiers that control the final appearance of the output string.
- The modifier is almost the same as the format() protocol.

## A comparison (#2 vs #4)

```
str.format()
print( '{0} {1} cost ${2}.'.format(quantity, item, price))
print(f'{quantity} {item} cost ${price}.')
F-string
```

Which one is more intuitive?